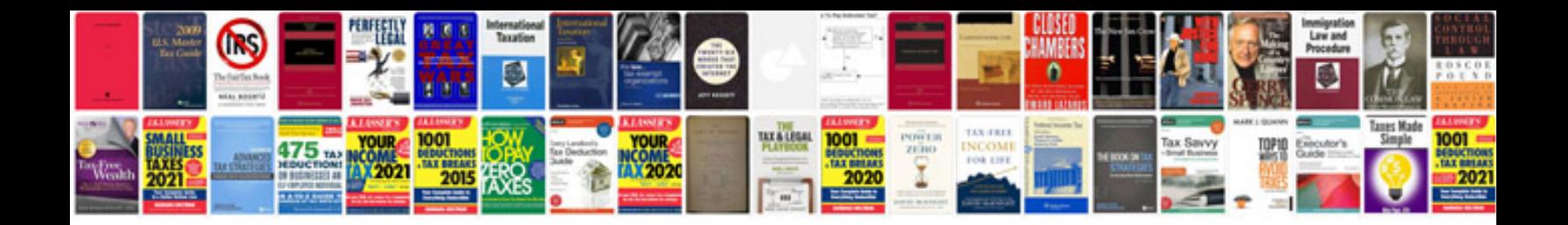

leee template doc

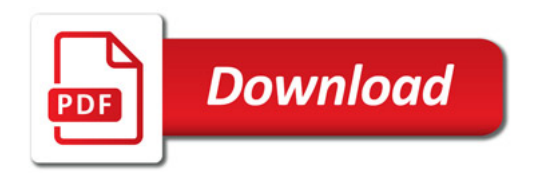

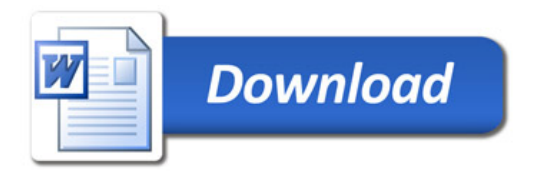